# 在職者訓練コース記入例

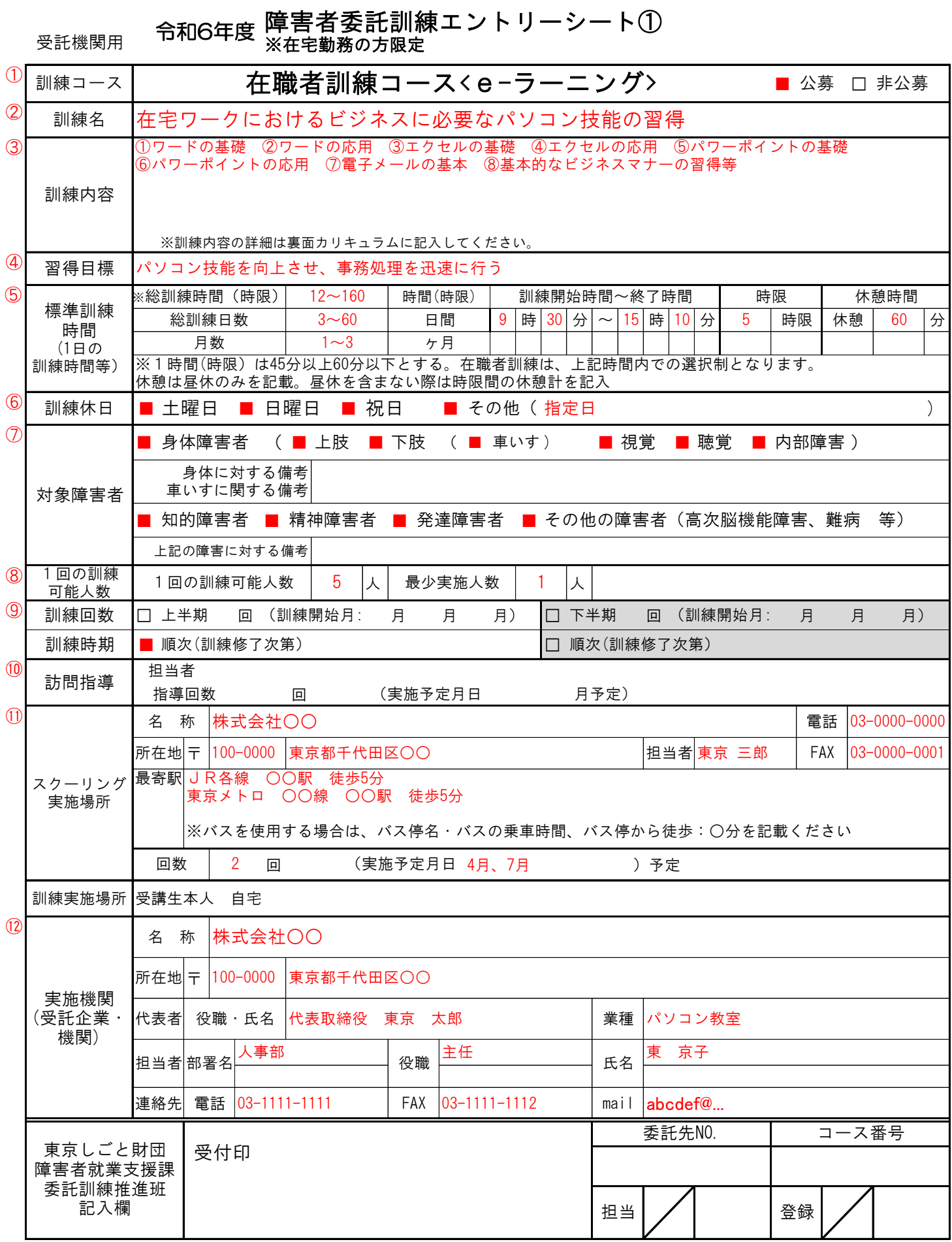

### 障害者委託訓練エントリーシート②

⑬ 訓練コース ⑭ 17 ワードの基礎 文字入力、書式設定、簡単な文書の作成、印 20 20 20 20 30 スクーリング 振り返り あんしょう あいしょう おおし おおし おおし 12-160 総訓練時間数(上記より12~160時間(時限)内で選択) パワーポイントの機能、データ・表・図の挿<br>入、書式設定、プレゼンテーション資料作成 入、書式設定、プレゼンテーション資料作成 振り返り 在職者訓練コース<e-ラーニング> コ ン テ ン ツ を 含 む 訓 練 項 目 刷設定 ワードの応用 図形の挿入、段組み、差し込み印刷、名刺作 成、文書の置換 ビジネス文書の作成 エクセルの基礎 データ入力、セルの書式設定、並び替え、検 索機能、オートフィルタ エクセルの応用 関数機能、グラフ、ピポットテーブル、シー トの使い方 パワーポイントの基礎 スクーリングに要する時 間は別紙の表Aを参照

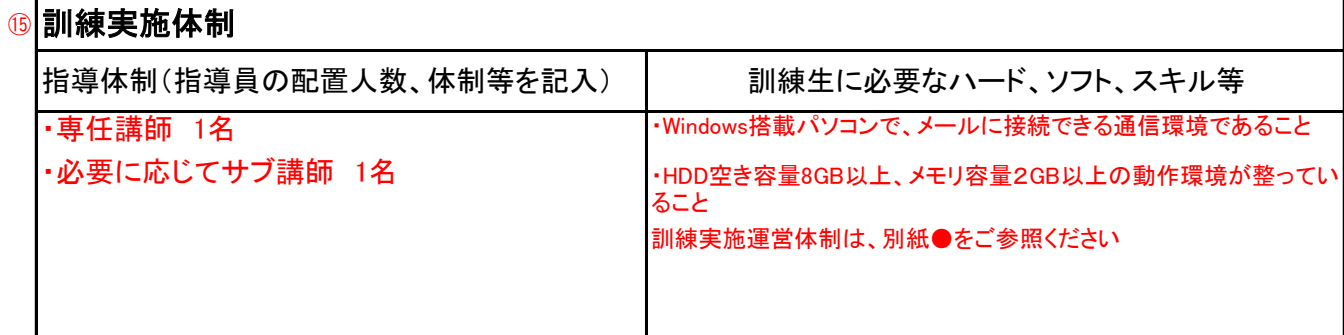

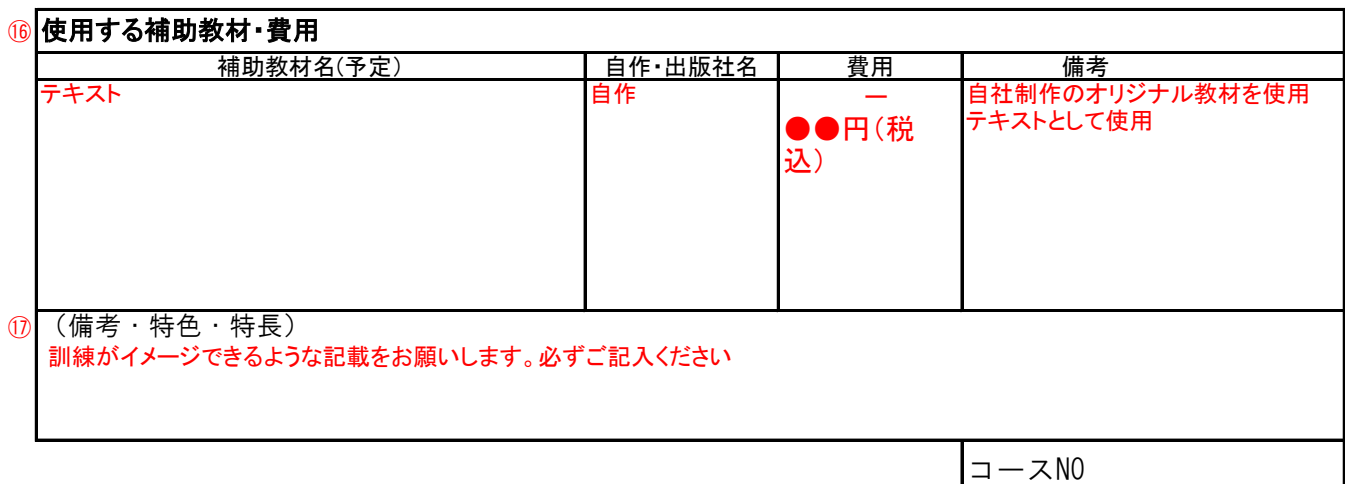

委託訓練カリキュラム

## エントリーシートの記入例

エントリーシート① インファイン キャンプ マイン ファイン マジネット ファイネーターにお問い合わせください

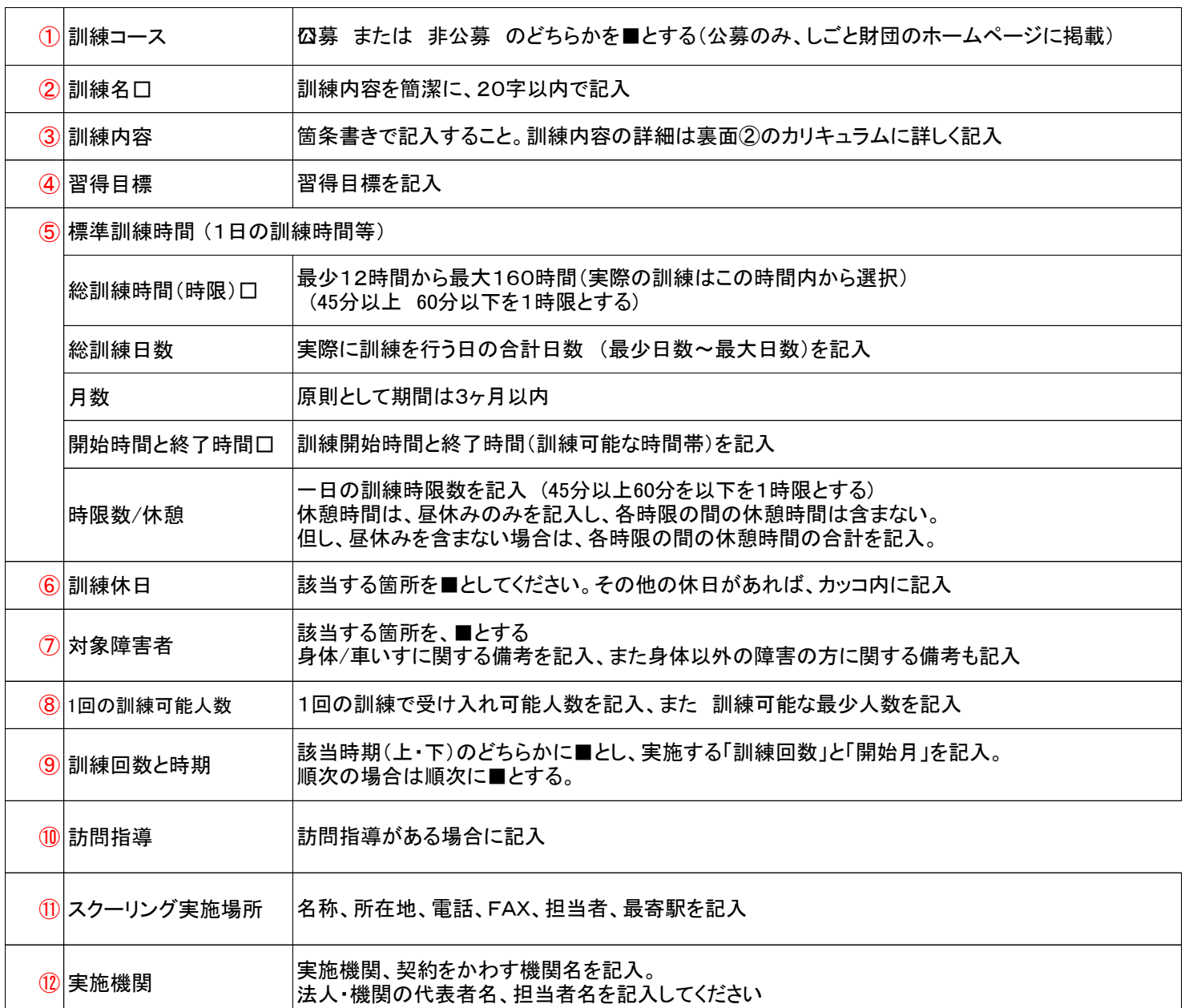

# エントリーシート②

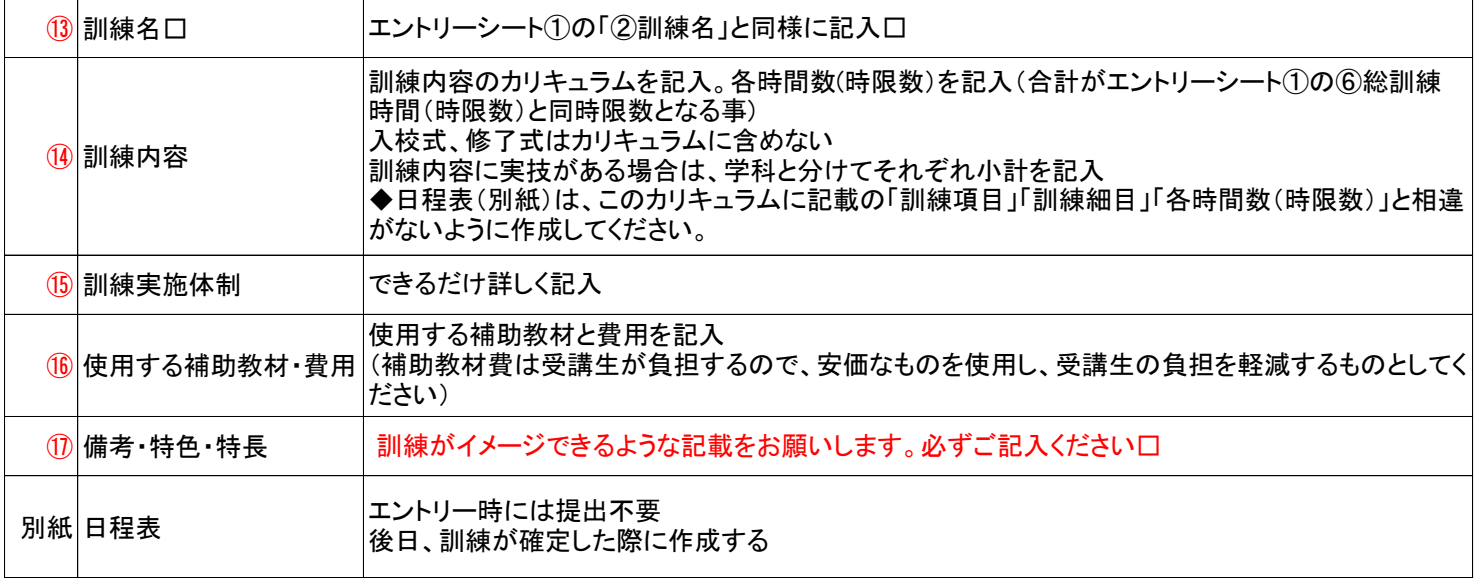

【表A】 訓練時間とスクーリングに要する時間

| 訓練時間           | スクーリングに要する時間 |
|----------------|--------------|
| 12時間以上30時間未満   | 時間以上4時間未満    |
| 30時間以上50時間未満   | 2時間以上8時間未満   |
| 50時間以上70時間未満   | 3時間以上12時間未満  |
| 70時間以上90時間未満   | 4時間以上16時間未満  |
| 90時間以上110時間未満  | 5時間以上20時間未満  |
| 110時間以上130時間未満 | 6時間以上24時間未満  |
| 130時間以上150時間未満 | 7時間以上28時間未満  |
| 150時間以上160時間未満 | 8時間以上32時間未満  |